# Unix CHEAT SHEET

## Getting Help

**man command** - view the manual for **command**

#### Files and directories

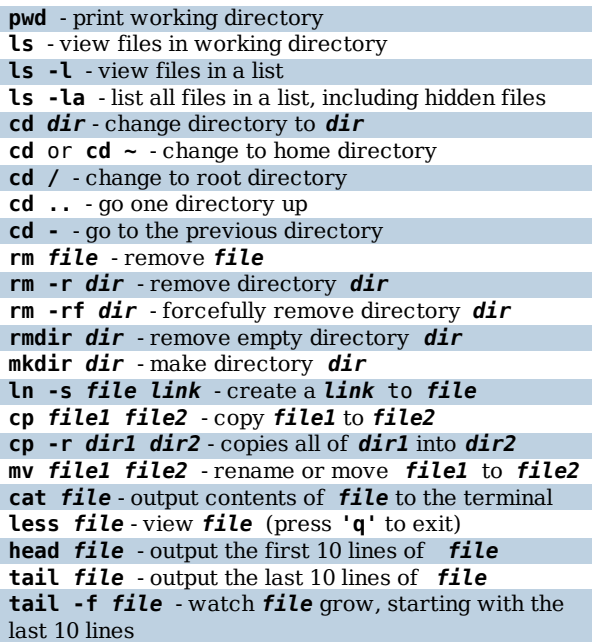

## Remote Connections/File Transfers

**ssh user@hostname** - login to **hostname** as **user ssh -p W user@hostname** login to hostname as user on port **W scp file user@hostname:/place/for/file** - transfer **file** to **hostname** as **user**, store in **/place/for/file scp user@hostname:/some/file file** - transfer **/some/file** from **hostname** as **user** and store it as **file** on local machine

#### **Searching**

**grep 'STRING' file** - searches for '**STRING**' in **file grep -r 'STRING' dir** - search in files recursivley for '**STRING**' in **dir command | grep 'STRING'** - filter for '**STRING**' in the output of **command find dir -name 'myfile'** - search in **dir** for '**myfile**'

**UtahState** UNIVERSITY

#### Archives and Extracting

**tar zxvf file.tar.gz** - extract **file.tar.gz tar jxvf file.tar.bz2** - extract **file.tar.bz2 tar cf file.tar file1 file2 file3** - create **file.tar** that contains **file1 file2** and **file3 tar czf file.tar.gz folder** - create **file.tar.gz** with the contents in **folder zip -r myzip.zip folder** - create **myzip.zip** with the contents in **folder unzip myzip.zip** - unzips the file **myzip.zip**

#### File permissions

**chmod options file**

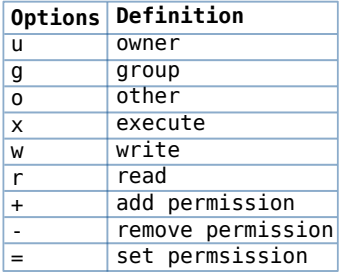

**chmod g+x file** - add group execute bit

**chmod u-x file** - remove user execute bit

**chmod o+wx file** - add other write and execute bit

**chmod ugo+rwx file** - add read, write and execute for everyone

### Command Expressions

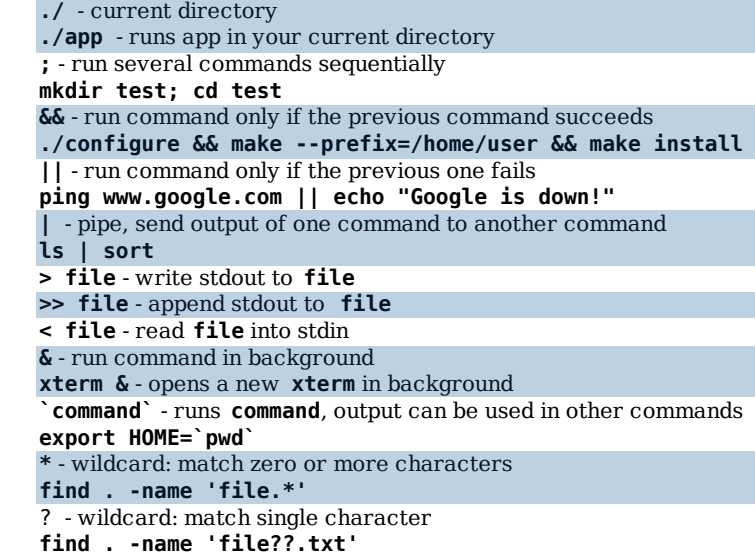

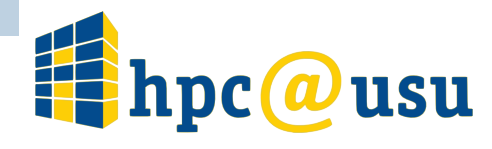